# **AP CS: Quick Review of Classes & Objects Vocabulary & Concepts**

Subset of the Supplement Lesson slides from: Building Java Programs, Chapter  $8.1 - 8.4$ by Stuart Reges and Marty Stepp (http://www.buildingjavaprograms.com/) & thanks to Ms Martin.

# **Classes and objects**

- **class**: A program entity that represents either:
	- 1. A program / module, or
	- **2. A template for a new type of objects.**
	- The DrawingPanel class is a template for creating DrawingPanel objects.

- **object**: An entity that combines state and behavior.
	- **object-oriented programming (OOP)**: Programs that perform their behavior as interactions between objects.

# **Clients of objects**

#### • **client program**: A program that uses objects.

- Example: Bomb is a client of DrawingPanel and Graphics.

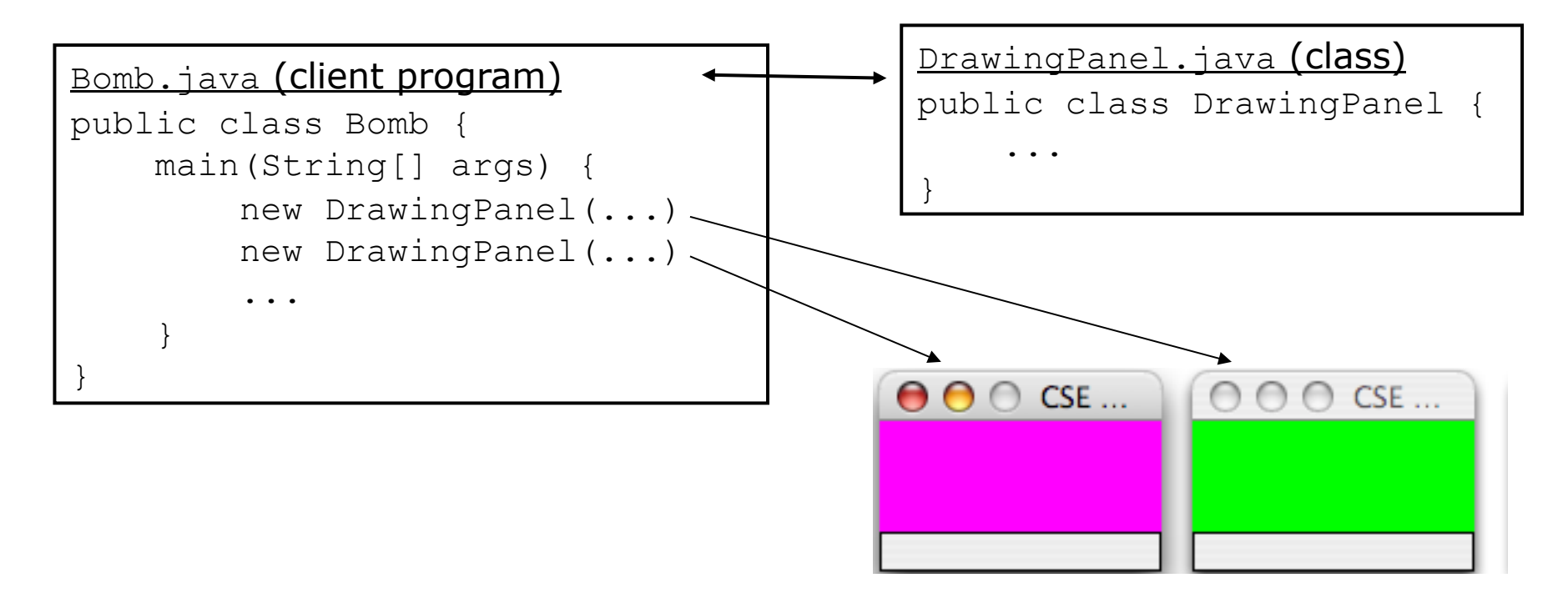

## **Fields**

- **field**: A variable inside an object that is part of its state.
	- Each object has *its own copy* of each field.
- Declaration syntax:

```
type name;
```
– Example:

```
public class Student { 
     String name; // each Student object has a 
     double gpa; // name and gpa field 
}
```
# **Accessing fields**

- Other classes can access/modify an object's fields.
	- access: **variable**.**field**
	- modify: **variable**.**field** = **value**;

#### • Example:

```
Point p1 = new Point();
Point p2 = new Point();
System.out.println("the x-coord is " + p1.x); // access 
p2.y = 13; // modify
```
# **A class and its client**

- Point.java is not, by itself, a runnable program.
	- A class can be used by **client** programs.

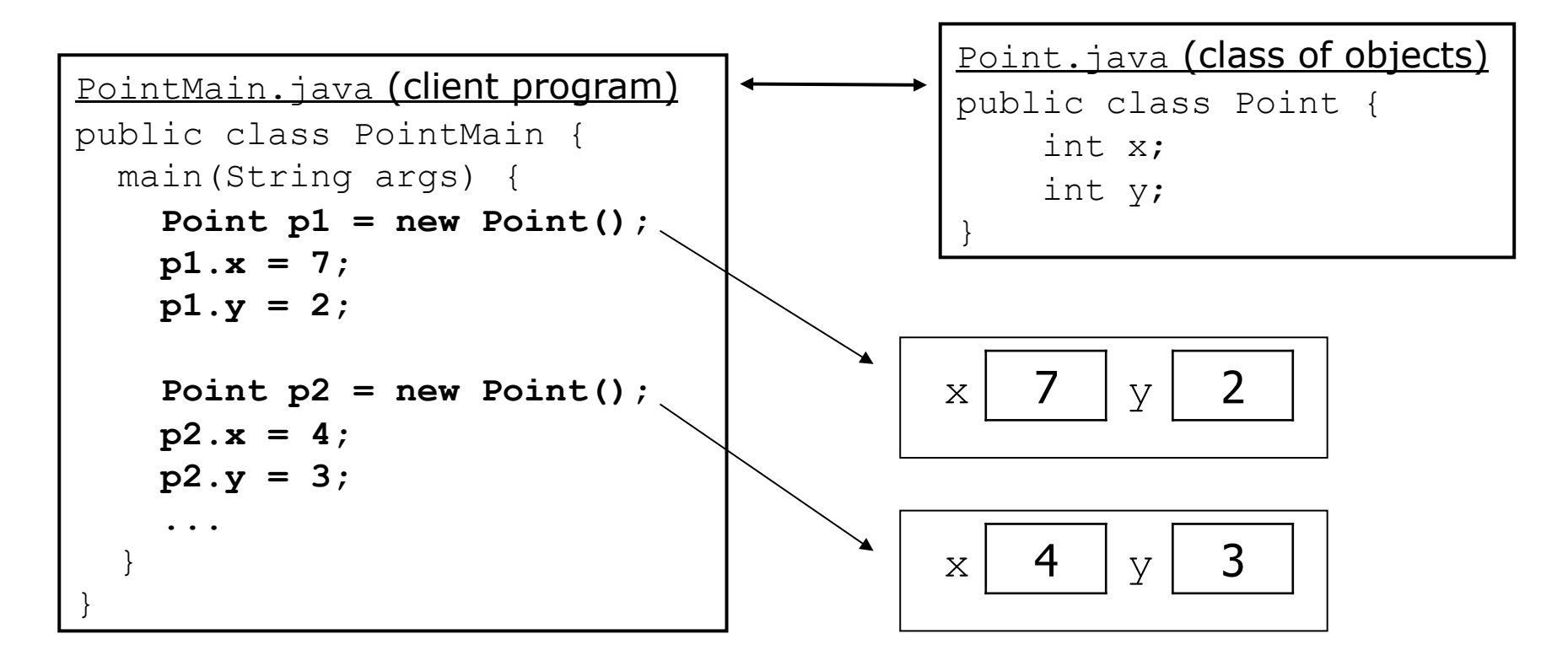

### **Instance methods**

• **instance method** (or **object method**): Exists inside each object of a class and gives behavior to each object.

```
public type name(parameters) { 
     statements;
```

```
}
```
– same syntax as static methods, but without static keyword Example:

```
// Changes the location of this Point object. 
     public void draw(Graphics g) { 
         g.fillOval(x, y, 3, 3); 
         g.drawString("(" + x + ", " + y + ")", x, y); 
 } 
}
```
# **The implicit parameter**

### • **implicit parameter**:

The object on which an instance method is called.

- During the call  $p1.draw(q)$ ; the object referred to by  $p1$  is the implicit parameter.

#### – **The instance method can refer to that object's fields.**

- We say that it executes in the *context* of a particular object.
- draw can refer to the x and y of the object it was called on.

# **Kinds of Object methods**

- **mutator**: A method that modifies an object's state.
	- Examples: setLocation, translate
- **accessor**: A method that lets clients examine object state.
	- Examples: distance, distanceFromOrigin
	- $-$  often has a non-void return type

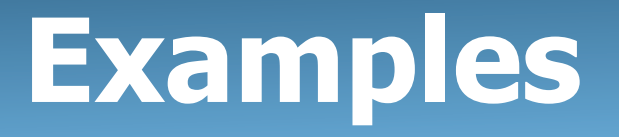

Write a **mutator** method setLocation that changes both coordinates of a Point's location to the given newx, newy values

```
public void setLocation(int newX, int newY) { 
    x = newX;
    y = newY;}
```
Write a **accessor** method distanceFromOrigin that returns the distance between a Point and the origin, (0, 0).

```
public double distanceFromOrigin() { 
    return Math.sqrt(x * x + y * y);
}
```
### **Constructors**

• **constructor**: Initializes the state of new objects.

#### public **type**(**parameters**) { **statements**;

}

- where the "type" is the Object's name
- runs when the client uses the  $new$  keyword
- no return type is specified; it implicitly "returns" the new object being created
- **If a class has no constructor**, Java gives it a default constructor with no parameters that sets all fields to 0.

# **Multiple constructors**

• A class can have multiple constructors.

– Each one must accept a unique set of parameters.

```
// Constructs a Point at the given x/y location. 
public Point(int initialX, int initialY) { 
    x = initialX;y = initialy;
} 
// Constructs a new point at (0, 0). 
public Point() { 
    x = 0 ;
    V = 0;
}
```
### **Array of Elements requires Two-phase initialization**

- **Array of Objects**: you can create an array of any kind of objects, but the elements of an array of objects are initialized to  $null.$
- **null** : A value that does not refer to any object (yet).

Two-Phase Initialization:

- 1) initialize the array itself (each element is initially  $null$ )
- 2) initialize each element of the array to be a new object

```
String[] words = new String[4]; // phase 1 
for (int i = 0; i < words.length; i++) {
    coords[i] = "word" + i; // phase 2 
}
```
- **dereference**: To access field data or methods of an object with the dot notation: such as a field: p1.x or a method: s.length()
	- It is illegal to dereference null (causes an exception).
	- null is not any object, so it has no methods or data.

### **The toString method**

tells Java how to convert an object into a *String*

– Method name, return, and parameters must match exactly [these won't work: tostring() or ToString()].

– Syntax Sample:

```
// Returns a String representing this Point. 
public String toString() { 
    return "(" + x + ", " + y + ")";
}
```
- Every class has a toString, even if it isn't in your code. Default: class's name @ object's memory address (base 16)

Point@9e8c34

# **Encapsulation: Private fields**

**Encapsulation**: Hiding implementation details from clients using Private Fields...

**Private Field:** A field that cannot be accessed from outside the class

#### **private type name**;

private int id;

private String name;

- Client code won't compile if it accesses private fields but…
- An Object's method can return those private field values:

```
// A "read-only" access to the x field ("accessor") 
public int getX() { 
     return x; 
}
```
# **Variable shadowing**

- **shadowing**: 2 variables with same name in same scope.
	- Normally illegal, except when one variable is a field.

```
public class Point { 
     private int x;
```

```
 private int y;
```

```
 ... 
    // this is legal 
    public void setLocation(int x, int y) { 
 ... 
 }
```
- In most of the class,  $x$  and  $y$  refer to the fields.
- $-$  In setLocation, x and y refer to the method's parameters.

# **The this keyword**

- **this** : Refers to the implicit parameter inside your class. (a variable that stores the object on which a method is called)
	- Refer to a field: this.**field**
	- Call a method: this.**method**(**parameters**);
	- can call another:

```
– One constructor this(parameters);
```

```
"this" can fix (clarify) variable shadowing:
       public void setLocation(int x, int y) { 
            this.x = x; 
           this.y = y;
  }
```